ביה"ס למתמטיקה ומדעי המחשב המכללה האקדמית נתניה

22.7.2004

# 'מבחן מועד א שפות סקריפטים סמסטר אביב, תשס"ד

- משך המבחן: שלוש וחצי שעות .
	- יש לענות על כל השאלות .
- מותר השימוש בחומר עזר כלשהו, פרט למחשבים.
- יש להקפיד על כתיבה ברורה ומסודרת של התשובות .

בהצלחה !

#### <sup>1</sup> .

כתוב/י את הפלט שיתקבל לאחר הרצת כל אחד מקטעי הקוד הבאים. במידה ובהרצת אחד (או יותר) מקטעי הקוד הבאים מתקבלת שגיאה ציין את סיבת השגיאה וכתוב את הפלט שהתקבל עד לשגיאה (אין צורך לכתוב את הפלט שהתקבל לאחר ה שגיאה).

#### קטע קוד 1 (15 נקודות)

```
open(F1, ">=1");
print F1 "1:2:3:4:5\n"; 
print F1 "6:7:8:9:10\n"; 
close(F1); 
open(F2,">>F1"); 
print F2 "11\n\n\frac{\nu}{i}print F2 "12\n"; 
close(F2); 
@ARGV=(F1);
$a1=<;;\text{Sa2}=<;
$a3=<>};print "a1=$a1"; 
print "a2=$a2"; 
print "a3=$a3"; 
@b=split( ; \hat{S}al ;
@c=split( ; \frac{1}{6} @d=2 ;print "\@b=@b\n"; 
@d=(@b,@c); 
\texttt{se=@d};
print "\ \e=\e\n";
print "@d[2..4]";
```
קטע קוד 2 (15 נקודות)

```
$ = "12a\nu8a\n1234b\nny2c3";@a=m/(\d\D\d)/mg;
print "@a\n"; 
$_="abc9d8abac9def8abc8\n"; 
s/(a)((^a a)^*) (a) / < 1,$3>/g;
print; 
\zeta ="(ab x (cd (e f g) ww) y zz)\n";
s/\backslash(\lceil^{\lambda}()\rceil)\backslash)/g;
print;
```
### קטע קוד 3 (15 נקודות)

```
@c = ( [12, 40, 17, [63, 1]], [1, 2, 8, [9, 10, 11]], [6, 9, 3, [2]]);$refc=\@c;print "start ", \frac{\text{prefix-}}{1}->[2], "\n";
@z=sort {$b->[0] <=> $a->[0]} @c; 
$refz=\@z;for (\mathscr{Q}z) {
  print $_{-}$ >[1];
} 
print "end ",$refz->[1]->[3]->[0],"\n";
```
#### קטע קוד 4 (**10** נקודות)

הנח/י שקיימים קבצים בשם Pm.animal .pm. ו- Cow.pm שמכילים את הקוד הבא:

קובץ pm.Animal מכיל את הקוד הבא :

```
package Animal; 
sub new { 
  my $inv = shift;
   my $cls = $inv; 
  my \sin im = \{legs \Rightarrow 4,
    tail \Rightarrow 1,
    @_{-},
   }; 
   bless($anim,$cls); 
   return $anim; 
} 
sub print { 
  my $inv = shift;
  if (ref(\n$inv)=- /^[aeiou]/i) {
    print "This is an ", ref($inv),"\n";
 } else { 
 print "This is a ", ref($inv),"\n"; 
   } 
   for (keys(%$inv)) { 
  print "\frac{1}{2} \frac{1}{2} \frac{1}{2} \n";
} 
} 
1;
```

```
package Cow; 
use Animal; 
@ISA=("Animal"); 
sub new { 
  my $inv = shift;my \zetacls = ref(\zetainv) || \zetainv;
  my h=(@_{-});
   my $cow=$cls->Animal::new(); 
  $cow->nam(Sh{name}) if $h{name}; return $cow; 
} 
sub nam { 
  my $inv = shift;
  if (\mathbb{Q}_{\_}) { \sin v \rightarrow \{name\} = shift\}return \sin v -> {name};
} 
sub print { 
  my $inv = shift;
   $inv->Animal::print(); 
print "The name of the ", ref(\sin v), " is: \sin v -> {name} \n";
} 
1;
```
מה הפלט שיתקבל בהרצת קטע הקוד הבא (במידה ומתקבלת שגיאה ציין את סיבת השגיאה וכתוב את הפלט שהתקבל עד לשגיאה) :

```
use Cow; 
$an1=Animal->new(name=>Fred,age=>3,legs=>2); 
$cow1=Cow->new(name=>Sara,age=>5); 
$cow1->nam(Irit); 
$an1->print(); 
$cow1->print(); 
$an1->nam(Ron); 
$an1->print();
```
## <sup>2</sup> .

כתוב תוכנית ב - Perl) דהיינו קובץ script (בשם topolog שמקבלת קלט שם של קובץ המכיל גרף מכוון ללא מעגלים מכוונים (בפורמט שמתואר בהמשך ) ומדפיסה את הצמתים בגרף לפי סדר טופולוגי (כפי שיוגדר בהמשך). כל הצמתים יודפסו בשורה אחת עם רווח מפריד בין הצמתים .

נגדיר שהסדור  $v_1, v_2, \ldots, v_n$  של קבוצת הצמתים בגרף הוא סדור טופולוגי אם כל הקשתות

 $\mathbf{v}_i \rightarrow \mathbf{v}_j$  בגרף מכוונות משמאל לימין. במילים אחרות: אם לא קיימת קשת מכוונת . בגרף כך ש- $\rm v_i$  מופיע אחרי  $\rm v_j$  בסידור (ז״א  $\rm v_i$ 

הפורמט של קובץ שמכיל גרף מכוון הוא כדלהלן : כל שורה בקובץ מכילה שם צומת לאחריה הסימן ) ולאחריה רשימת שמות צמתים מופרדים ע"י פסיקים ולבסוף הסימן (.

משמעות השורה היא שלכל צומת ברשימת הצמתים שמימין לסימן ) יש בגרף קשת מכוונת שנכנסת אליה ויוצאת מהצומת שמשמאל לסימן ).

הנח/י ששמות הצמתים הינם מספרים חיוביים שלמים כולל 0 (לא בהכרח רציפים ). שים/י לב לרמז שלאחר הדוגמה .

דוגמה 1

אם תוכן הקובץ 1F הוא :

10(13,2,8) 8(2,13) 2(13) 4(8) 6(13,4,8) 4(13)

אזי הגרף המתואר ע"י קובץ זה הוא :

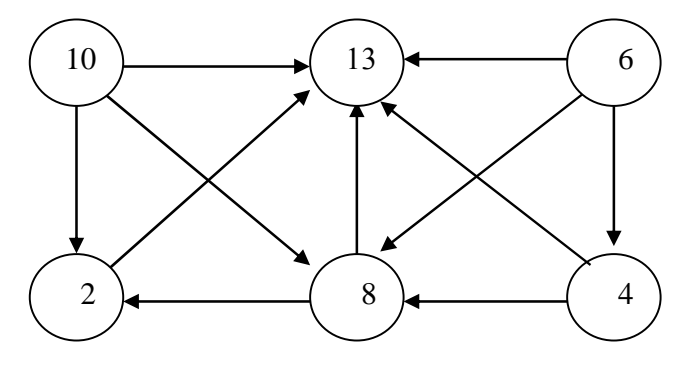

לאחר הקריאה לתוכנית ע"י הפקודה :

יתקבל הפלט :

topolog F1

13 2 8 4 6 10

הערה: הסידור הטופולוגי אינו יחיד. כל פלט של התוכנית שיהיה סידור טופולוגי יתקבל.

#### רמז:

האלגוריתם למציאת סידור טופולוגי פועל באופן הבא:

- $1.$  אתחל את הסידור כרשימה ריקה .1
- 2 . מצא צומת u שאין קשתות שיוצאות ממנו (מאחר והגרף חסר מעגלים מכוונים חייב להיות לפחות צומת אחד כזה).
	- $L$  . הוסף את הצומת u לסוף הרשימה  $5$
	- . הוצא את הצומת  $u$  ואת כל הקשתות ש- $u$  משתתף בהן מהגרף  $G$  וחזור לצעד 2.

# בהצלחה!